[picom.conf](http://debian-facile.org/_export/code/utilisateurs:arpinux:config:picom.conf?codeblock=0)

```
shadow = false;
shadow-radius = 5:
shadow-offset-x = -1;
shadow-offset-y = -1;
shadow-opacity = 0.6;
detect-transient = true;
inactive\text{-}opacity\text{-}override = true;detect-client-leader = true;
detect-client-opacity = true;
opacity-rule = [
    "95:class g = 'Rofi'",
     "85:class_g = 'Polybar'"
];
mark-wmwin-focused = true;
mark-ovredir-focused = true;
detect-rounded-corners = true;
focus-exclude = [ "class g = 'Rofi' " ];
shadow-exclude = [
     "! name~=''",
     "name = 'Notification'",
     "name *= 'VirtualBox'",
    "name * = 'VLC'",
    "name *= 'picom"
    #"class g ?= 'Conky'",
     "class_g ?= 'Notify-osd'",
     "class_g ?= 'Xfce4-power-manager'",
     "_GTK_FRAME_EXTENTS@:c"
];
wintypes:
{
  \text{dock} = \{ \text{ shadow} = \text{false}; \};
  tooltip = \{ shadow = false; \};
  dropdown menu = { shadow = false; };
  popup menu = \{ shadow = false; \};};
# Specify the backend to use: `xrender`, `glx`, or `xr_glx_hybrid`.
#`xrender` is the default one.
#
#backend = "xrender";
background = "glx";# Enable/disable VSync.
vsync = true;
```

```
# GLX backend: Avoid rebinding pixmap on window damage.
# Probably could improve performance on rapid window content changes,
# but is known to break things on some drivers (LLVMpipe, xf86-video-
intel, etc.).
# Recommended if it works.
#
#glx-no-rebind-pixmap = true;
```
From: <http://debian-facile.org/> - **Documentation - Wiki**

Permanent link: **<http://debian-facile.org/utilisateurs:arpinux:config:picom.conf>**

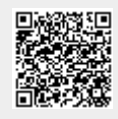

Last update: **27/01/2024 22:18**